<span id="page-0-0"></span>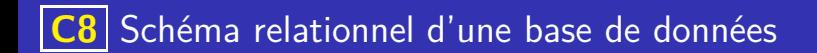

### Insertion, suppression, modification en SQL

• L'insertion de données dans une table se fait à l'aide de INSERT

#### Insertion, suppression, modification en SQL

L'insertion de données dans une table se fait à l'aide de insert INSERT INTO nom table (col1, col2, col3, ...) VALUES val1, val2, val3, ...

### Insertion, suppression, modification en SQL

L'insertion de données dans une table se fait à l'aide de insert INSERT INTO nom table (col1, col2, col3, ...) VALUES val1, val2, val3, ...

On peut éviter de spécifier les noms de colonnes si on insére toutes les données

#### Insertion, suppression, modification en SQL

L'insertion de données dans une table se fait à l'aide de insert INSERT INTO nom table (col1, col2, col3, ...) VALUES val1, val2, val3, ...

On peut éviter de spécifier les noms de colonnes si on insére toutes les données

 $\bullet$  La suppression de données dans une table se fait à l'aide de  $DELETE$ 

#### Insertion, suppression, modification en SQL

L'insertion de données dans une table se fait à l'aide de insert INSERT INTO nom table (col1, col2, col3, ...) VALUES val1, val2, val3, ...

On peut éviter de spécifier les noms de colonnes si on insére toutes les données

 $\bullet$  La suppression de données dans une table se fait à l'aide de  $DELETE$ DELETE FROM nom\_table WHERE condition

#### Insertion, suppression, modification en SQL

L'insertion de données dans une table se fait à l'aide de insert INSERT INTO nom table (col1, col2, col3, ...) VALUES val1, val2, val3, ... On peut éviter de spécifier les noms de colonnes si on insére toutes les

données

## $\bullet$  La suppression de données dans une table se fait à l'aide de  $DELETE$ DELETE FROM nom\_table WHERE condition

La condition indiquée permet de sélectionner les données à effacer et s'écrit de la même façon que les conditions d'une requête SELECT

#### Insertion, suppression, modification en SQL

L'insertion de données dans une table se fait à l'aide de insert INSERT INTO nom table (col1, col2, col3, ...) VALUES val1, val2, val3, ... On peut éviter de spécifier les noms de colonnes si on insére toutes les

données

 $\bullet$  La suppression de données dans une table se fait à l'aide de  $DELETE$ DELETE FROM nom\_table WHERE condition La condition indiquée permet de sélectionner les données à effacer et s'écrit de la même façon que les conditions d'une requête SELECT

I a modification de données dans une table se fait à l'aide de UPDATE

#### Insertion, suppression, modification en SQL

L'insertion de données dans une table se fait à l'aide de insert INSERT INTO nom table (col1, col2, col3, ...) VALUES val1, val2, val3, ... On peut éviter de spécifier les noms de colonnes si on insére toutes les

données

- $\bullet$  La suppression de données dans une table se fait à l'aide de  $DELETE$ DELETE FROM nom\_table WHERE condition La condition indiquée permet de sélectionner les données à effacer et s'écrit de la même façon que les conditions d'une requête SELECT
- I a modification de données dans une table se fait à l'aide de UPDATE update table set col1=val1, col2=val2, ... where condition

### **Exemples**

On prend l'exemple de la table personnes :

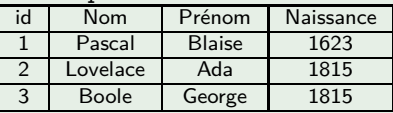

Ecrire une requête permettant d'insérer Alan Turing né en 1912 dans cette table en incrémentant le champ id

### **Exemples**

On prend l'exemple de la table personnes :

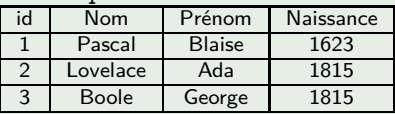

- Ecrire une requête permettant d'insérer Alan Turing né en 1912 dans cette table en incrémentant le champ id
- Insérer John Doe dans cette table, sans préciser sa date de naissance ni le champ id

### **Exemples**

On prend l'exemple de la table personnes :

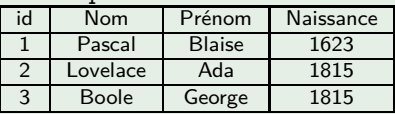

- Ecrire une requête permettant d'insérer Alan Turing né en 1912 dans cette table en incrémentant le champ id
- Insérer John Doe dans cette table, sans préciser sa date de naissance ni le champ id
- Modifier l'enregistrement de John Doe en donnant son année de naissance : 2021 et son id  $\cdot$  13.

### **Exemples**

On prend l'exemple de la table personnes :

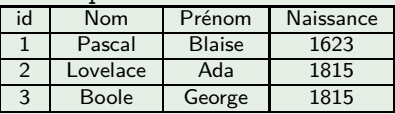

- Ecrire une requête permettant d'insérer Alan Turing né en 1912 dans cette table en incrémentant le champ id
- Insérer John Doe dans cette table, sans préciser sa date de naissance ni le champ id
- Modifier l'enregistrement de John Doe en donnant son année de naissance : 2021 et son id  $\cdot$  13.
- Supprimer l'enregistrement de John Doe de la table

### Schéma relationnel

Le schéma relationnel d'une base de données présente les tables de cette base sous la forme de liste ou de tableau. Dans les deux cas, on précise la clé primaire de la table en soulignant l'attribut. On indique aussi parfois le type des attributs.

### Exemple

### Schéma relationnel

Le schéma relationnel d'une base de données présente les tables de cette base sous la forme de liste ou de tableau. Dans les deux cas, on précise la clé primaire de la table en soulignant l'attribut. On indique aussi parfois le type des attributs.

### Exemple

Le schéma relationnel de la table personne peut s'écrire :

### Schéma relationnel

Le schéma relationnel d'une base de données présente les tables de cette base sous la forme de liste ou de tableau. Dans les deux cas, on précise la clé primaire de la table en soulignant l'attribut. On indique aussi parfois le type des attributs.

### Exemple

Le schéma relationnel de la table personne peut s'écrire :

Sous forme de liste :

## Schéma relationnel

Le schéma relationnel d'une base de données présente les tables de cette base sous la forme de liste ou de tableau. Dans les deux cas, on précise la clé primaire de la table en soulignant l'attribut. On indique aussi parfois le type des attributs.

### Exemple

Le schéma relationnel de la table personne peut s'écrire :

```
Sous forme de liste :
personnes (id : INT, Nom : TEXT, Prenom : TEXT, Naissance :
int)
```
## Schéma relationnel

Le schéma relationnel d'une base de données présente les tables de cette base sous la forme de liste ou de tableau. Dans les deux cas, on précise la clé primaire de la table en soulignant l'attribut. On indique aussi parfois le type des attributs.

### Exemple

Le schéma relationnel de la table personne peut s'écrire :

- Sous forme de liste : **personnes** (id : INT, Nom : TEXT, Prenom : TEXT, Naissance : int)
- Sous forme de tableau :

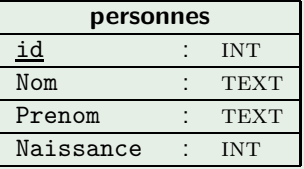

### Duplication de l'information

On évite pour de multiples raisons (espace occupé, efficacité pour les recherches ou les modifications, . . .) de dupliquer l'information présente dans une base de données. Cela conduit à l'utilisation de plusieurs tables liées entre elles, c'est à dire que certains attributs d'une table sont les clés primaires d'une autre table. On dit que ce sont des clés étrangères. Les clés étrangères sont précédées de # dans le schéma relationnel.

## Exemple

## Duplication de l'information

On évite pour de multiples raisons (espace occupé, efficacité pour les recherches ou les modifications, . . .) de dupliquer l'information présente dans une base de données. Cela conduit à l'utilisation de plusieurs tables liées entre elles, c'est à dire que certains attributs d'une table sont les clés primaires d'une autre table. On dit que ce sont des clés étrangères. Les clés étrangères sont précédées de # dans le schéma relationnel.

## Exemple

## Duplication de l'information

On évite pour de multiples raisons (espace occupé, efficacité pour les recherches ou les modifications, . . .) de dupliquer l'information présente dans une base de données. Cela conduit à l'utilisation de plusieurs tables liées entre elles, c'est à dire que certains attributs d'une table sont les clés primaires d'une autre table. On dit que ce sont des clés étrangères. Les clés étrangères sont précédées de # dans le schéma relationnel.

## Exemple

On souhaite modéliser un relevé de notes sur lequel figure :

Un élève (nom, prénom, date de naissance, et identifiant unique)

## Duplication de l'information

On évite pour de multiples raisons (espace occupé, efficacité pour les recherches ou les modifications, . . .) de dupliquer l'information présente dans une base de données. Cela conduit à l'utilisation de plusieurs tables liées entre elles, c'est à dire que certains attributs d'une table sont les clés primaires d'une autre table. On dit que ce sont des clés étrangères. Les clés étrangères sont précédées de # dans le schéma relationnel.

## Exemple

- Un élève (nom, prénom, date de naissance, et identifiant unique)
- Un ensemble de matière fixées

## Duplication de l'information

On évite pour de multiples raisons (espace occupé, efficacité pour les recherches ou les modifications, . . .) de dupliquer l'information présente dans une base de données. Cela conduit à l'utilisation de plusieurs tables liées entre elles, c'est à dire que certains attributs d'une table sont les clés primaires d'une autre table. On dit que ce sont des clés étrangères. Les clés étrangères sont précédées de # dans le schéma relationnel.

## Exemple

- Un élève (nom, prénom, date de naissance, et identifiant unique)
- Un ensemble de matière fixées
- Au plus une note par matière et par élève

## <span id="page-22-0"></span>Duplication de l'information

On évite pour de multiples raisons (espace occupé, efficacité pour les recherches ou les modifications, . . .) de dupliquer l'information présente dans une base de données. Cela conduit à l'utilisation de plusieurs tables liées entre elles, c'est à dire que certains attributs d'une table sont les clés primaires d'une autre table. On dit que ce sont des clés étrangères. Les clés étrangères sont précédées de # dans le schéma relationnel.

## Exemple

- Un élève (nom, prénom, date de naissance, et identifiant unique)
- Un ensemble de matière fixées
- Au plus une note par matière et par élève
- Expliquer pourquoi un schéma relationnel d'une seule table notes n'est pas satisfaisant.

## Duplication de l'information

On évite pour de multiples raisons (espace occupé, efficacité pour les recherches ou les modifications, . . .) de dupliquer l'information présente dans une base de données. Cela conduit à l'utilisation de plusieurs tables liées entre elles, c'est à dire que certains attributs d'une table sont les clés primaires d'une autre table. On dit que ce sont des clés étrangères. Les clés étrangères sont précédées de # dans le schéma relationnel.

## Exemple

- Un élève (nom, prénom, date de naissance, et identifiant unique)
- Un ensemble de matière fixées
- Au plus une note par matière et par élève
- Expliquer pourquoi un schéma relationnel d'une seule table notes n'est pas satisfaisant.
- Proposer un schéma relationnel constituté de 3 [tab](#page-22-0)l[es](#page-0-0)

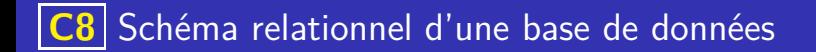

### Intégrité référentielle

Dans une base de données, l'intégrité référentielle, assure qu'une clé étrangère est toujours présente en tant que clé primaire dans la table qu'elle référence. Cela assure la cohérence des données et empêche des suppressions par erreur de la part des utilisateurs.

イロト 不優 トイミト イミト 一番

### Exemple

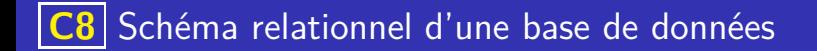

### Intégrité référentielle

Dans une base de données, l'intégrité référentielle, assure qu'une clé étrangère est toujours présente en tant que clé primaire dans la table qu'elle référence. Cela assure la cohérence des données et empêche des suppressions par erreur de la part des utilisateurs.

#### Exemple

Dans l'exemple précédent, la table des notes doit toujours faire référence à un élève et à une matière. L'intégrité référentielle préserve automatiquement la relation "une note appartient forcément à un élève" et "une note est donnée dans une matière existante"

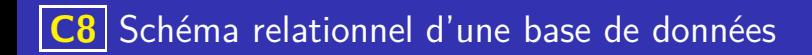

#### **Jointure**

La jointure est l'opération permettant de récupérer des informations fragmentées sur plusieurs tables.

#### Jointure

La jointure est l'opération permettant de récupérer des informations fragmentées sur plusieurs tables.

イロト 不優 トイミト イミト 一番

 $QQQ$ 

La syntaxe est la suivante :

#### **Jointure**

- La jointure est l'opération permettant de récupérer des informations fragmentées sur plusieurs tables.
- La syntaxe est la suivante : sELECT attr1, attr2, ... FROM table1 JOIN table2 ON table1.attr

イロト 不優 トメ 差 トメ 差 トー 差し

= table2.attr